# **A novel graphical user interface for high-efficacy modeling of human perceptual similarity opinions**

James Kress<sup>1a</sup>, Songhua Xu<sup>1b</sup>, Georgia Tourassi<sup>1b</sup>

<sup>a</sup>Department of Computer Science, Boise State University, Boise, Idaho 83725, USA <sup>b</sup>Biomedical Science and Engineering Center, Oak Ridge National Laboratory, Oak Ridge, Tennessee 37831, USA

#### **ABSTRACT**

We present a novel graphical user interface (GUI) that facilitates high-efficacy collection of perceptual similarity opinions of a user in an effective and intuitive manner. The GUI is based on a hybrid mechanism that combines ranking and rating. Namely, it presents a base image for rating its similarity to seven peripheral images that are simultaneously displayed in a circular layout. The user is asked to report the base image's pairwise similarity to each peripheral image on a fixed scale while preserving the relative ranking among all peripheral images. The collected data are then used to predict the user's subjective opinions regarding the perceptual similarity of images. We tested this new approach against two methods commonly used in perceptual similarity studies: (1) a ranking method that presents triplets of images for selecting the image pair with the highest internal similarity and (2) a rating method that presents pairs of images for rating their relative similarity on a fixed scale. We aimed to determine which data collection method was the most time efficient and effective for predicting a user's perceptual opinions regarding the similarity of mammographic masses. Our study was conducted with eight individuals. By using the proposed GUI, we were able to derive individual perceptual similarity profiles with a prediction accuracy ranging from 76.83% to 92.06% which was 41.4% to 46.9% more accurate than those derived with the other two data collection GUIs. The accuracy improvement was statistically significant.

**Keywords:** graphical user interface, high-efficacy modeling, perceptual similarity opinions, similarity of mammographic masses, individual perceptual similarity profiles

## **1. INTRODUCTION**

The Medical Image Perception Society (MIPS) is an international society that promotes research in medical image perception. One of the goals of this society is to create tools to benefit clinical radiology by reducing observer error [1] [2]. The reduction of observer error is a critical avenue of research because at least half of diagnosis errors are perceptual [3] [4]. Since the primary element involved in cancer detection is a radiologists ability to correctly interpret and perceive the information that they receive [5], understanding and being able to model this perception is an area requiring study. This is an important area of study because current modeling techniques do not create models with results better than 50% accuracy [6]. The purpose of this study was to propose a novel way for data collection and analysis of human perceptual opinions and demonstrate its advantages compared to conventional data collection strategies commonly used in the field of radiology.

 1 Emails: [jameskress@u.boisestate.edu,](mailto:jameskress@u.boisestate.edu) [xusl@ornl.gov,](mailto:xusl@ornl.gov) [tourassig@ornl.gov](mailto:tourassig@ornl.gov)

Notice: This manuscript has been authored by UT-Battelle, LLC, under Contract No. DE-AC05-00OR22725 with the U.S. Department of Energy. The United States Government retains and the publisher, by accepting the article for publication, acknowledges that the United States Government retains a non-exclusive, paid-up, irrevocable, world-wide license to publish or reproduce the published form of this manuscript, or allow others to do so, for United States Government purposes.

#### **2. RELATED WORK**

General perceptual subjectivity has been studied in the past. For example, Neumann and Gegenfurtner [7] studied how perceptual similarity factored into image retrieval algorithm and system design. Sanchez et al. [8] studied the modeling of subjectivity in the visual perception of orientation in image retrieval. Zhang and Zhang [9] explored the issue of subjectivity in measuring image retrieval performance. Rorissa [10] studied the relationships that exist between perceived features and similarity of images. Rorissa et al. [11] studied the relationships between feature and perceptual visual spaces.

Perceptual subjectivity specifically relating to radiologists has been investigated in the past. Kundel et al. [12] stated that holistic perception may play an important role in the development of expertise in radiographic interpretation. This gives credence to the continued study of the effects of perception on the interpretation and analysis of radiographic images. Two studies that have specifically analyzed perception in this environment are Mazurowski et al. [13] and Sahiner et al. [14]. These studies addressed the topic of observer variability in assessing the similarity of two mammographic masses. In a study done by Xu et al. [6], the idea of observer variability and assessment was taken one-step further in creating personalized predictive models for the assessment of perceptual subjectivity. However, the design, implementation, and data analysis of high-efficacy data collection strategies has not been given much attention, and in this study, we work to fill this gap.

# **3. METHODS AND MATERIALS**

The collection of the data for the creation of the statistical models of human visual perception was done with three different GUI's. The first GUI (GUI\_1) was implemented using a novel data collection method. This method presents the user with a base or query image in the center of seven peripheral images, against which he/she is asked to report the pairwise similarity on relative high (red) to low (blue) color-coded scale (See Figure 1). The second GUI (GUI\_2) implemented a ranking data collection method. The user is presented with three images, and he/she is asked to identify the pair with the highest degree of mutual perceptual similarity (See Figure 2). The third GUI (GUI\_3) implemented the data collection method that is most often used in Radiology, the user is presented with two images and he/she is asked to provide a visual similarity rating using a fixed (1-10) scale (See Figure 3).

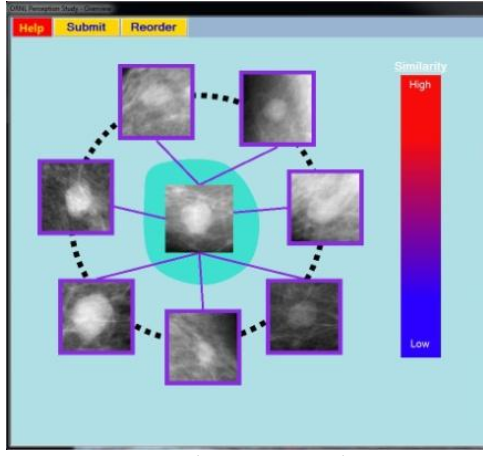

Main Program View **Picture Viewer** 

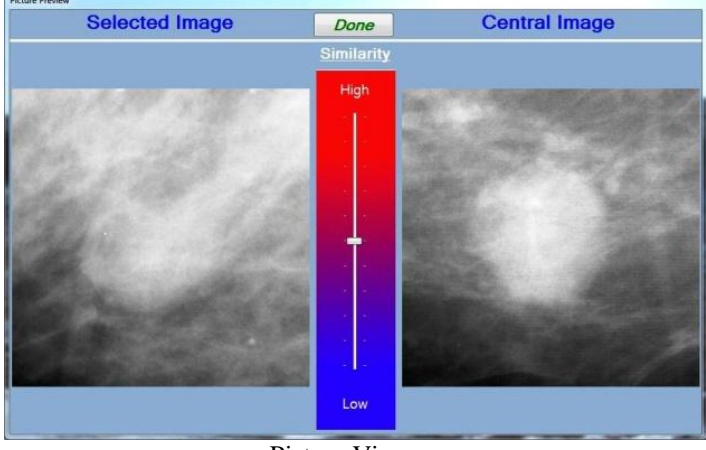

Figure 1: Example of GUI\_1 used in the study.

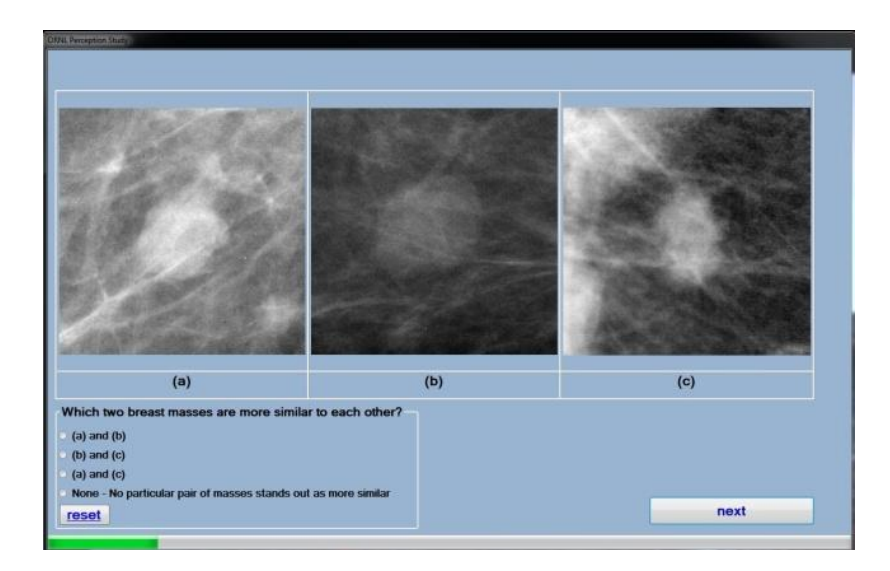

Figure 2: Example of GUI\_2 used in the study.

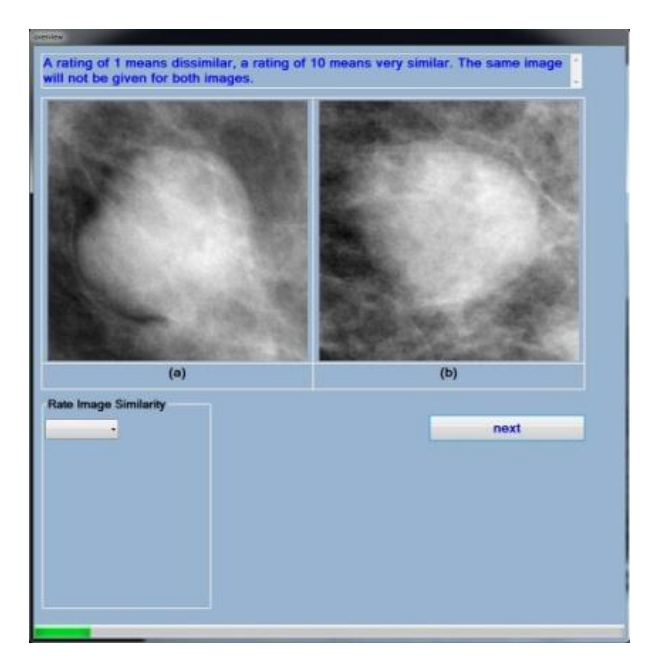

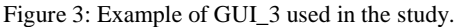

Our proposed GUI (GUI\_1) was developed with two key factors in mind in order to facilitate effective and efficient sampling of the user's perception. The first factor was ease of use. We wanted to provide an innovative GUI design that is easy for new users to pick up and use with little or no instruction. The second factor was to provide a GUI layout that would not be visually distracting to the user. The idea of reducing visual distraction lead us to work with the "Principles of Good GUI Design", as proposed by Hobart [15], in mind in order to create the most efficient and user-friendly designs. The main factor from his design principles that we focused on was providing just the right amount of detail on the top level of the program. This became an area of concern as we began to present more information to the user on the main screen of the GUI. To overcome this issue, we introduced a two-level hierarchic view structure into our interface design in order to selectively present the most relevant subset of information to the user at any given time.

The first perceptual level of GUI\_1 is the main program view (See Figure 1). It shows the current set of seven images and the query image against which the ratings are based. This page was designed to provide continuity across each of the users ratings. This is accomplished through three separate mechanisms. The first mechanisms are colored borders around each of the peripheral images. These borders correspond to the current rating that that image has based on the relative high to low color coded rating scale. When the study starts, the scale is set in the middle, allowing the user to increase or decrease the similarity accordingly. The second continuity mechanism are colored radii emanating from the query to each of the peripheral images. These radii are there to reinforce the idea that the ROIs are being rated against the query image as well as pairwise with each other. This line too takes on the current rating for the specific ROI that it is connected to. The third continuity mechanism is a central manipulatable mass which expands and contracts based on the users current perceived similarity of each individual image. This continuity mechanism allows the user to get an immediate visual queue of global similarity, i.e., which images are ranked most and least similar (See Figure 4). This design makes it easy for the user to transition from one image rating to the next while keeping the current scope of the ratings in the foreground of their minds.

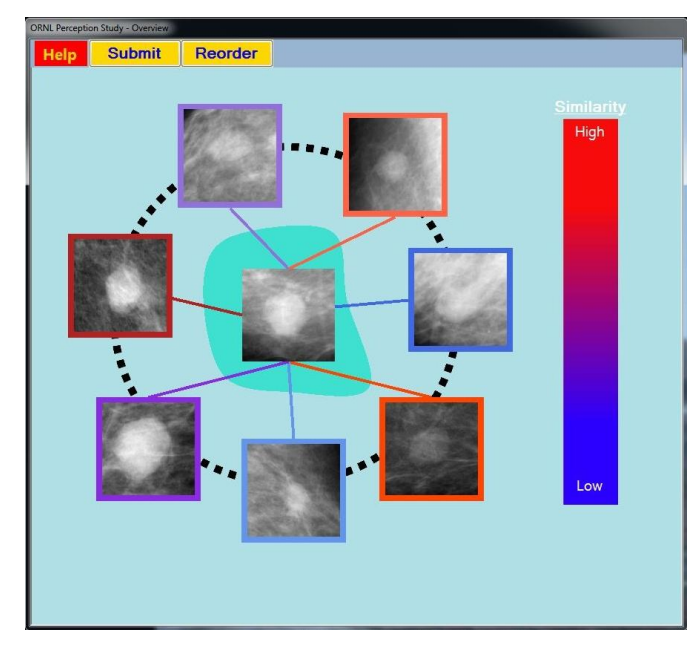

Figure 4: Main page view of GUI\_1 after rating.

The second and final view of GUI\_1 is the Picture Viewer (See Figure 1). To navigate to this view the user clicks on one of the seven images around the ring, and that image and the central query image are displayed in an enlarged panel. This view removes all other distraction from the rating process and allows the user to give their full attention to the images at hand. After the image is analyzed, the user can either use the mouse of the arrow keys to move a slider bar up or down, indicating that the image is either more or less similar to the query image. The decision to go with a relativistic rating scale vs. a numerical rating scale stems largely from the findings of Xu et al [16] in which they found it to be much more intuitive to users to specify relative similarities, and that by using relative similarities, users were able to give a more consistent rating over the entirety of the survey. This is in contrast to GUI\_3, which implements the more often used hard numeric rating approach. After the users are done assigning a relative value, they exit this screen and continue with the remaining images. After all of the seven images are rated in relation to the central image, and pairwise against each other, the user clicks on the reorder button at the top of the screen, and a new query and set of images is displayed. This process is continued for nine rounds. In the event that the user does not want to finish all nine rounds of rating there is a submit button that will allow the user to exit the process.

Eight subjects were recruited for this study to provide their opinions using all three GUIs. The images that were used in this study were Regions of Interest (ROI) taken from publicly available full mammograms from the Digital Database for Screening Mammography (http://marathon.csee.usf.edu/Mammography/Database.html). The ROIs included masses of variable shapes and margin. The subjects were asked to assess the visual similarity of the masses. The masses were

novices and they were not given any other instruction. However, to ensure that the subjects will not be simply influenced by differences in the size of the masses but they will focus on finer details of the images, they were presented with pairs of triples of masses of approximately similar size. Using GUI\_1, the subjects were presented with nine query images. Therefore, the subjects had to provide  $9 \times 7 = 63$  opinions. To maintain the workload relatively similar, using GUI\_2, the subjects were presented with 72 triplets, and using GUI 3, with 72 pairs. Finally, each GUI tracked both number of user mouse clicks and time consumed to completion. These are critical metrics for comparing the efficacy and usability of each GUI design.

#### **4. RESULTS**

To ensure the comparability all three data collection methods, each had to be modeled in the same way. For this study, we used GUI\_2 as the baseline for creating the statistical model. That is, each of GUI\_1 and GUI\_3 can be modeled in such a way as to create comparisons similar to GUI\_2, in which the two most similar images out of three are selected. The images used in GUI\_1 and GUI\_2 were randomly selected from a pool of images in order to populate the study, while ensuring no duplicate sets of images. The images in GUI\_3 were randomly selected using the following method: First, 24 sets of three images were randomly generated from the pool such that there were not duplicate images. Second, 24 single images were randomly generates such that there were no duplicates in this set, or the previous set. Third, these 24 single images become the base image of comparison in three sets of two images. That is, one set of three images, say  $\{a, b, c\}$ , and one of the single images, say  $\{d\}$  are used to create three sets of duplet images, i.e.,  $\{d, a\}$ ,  $\{d, b\}$ , and  $\{d, d\}$ c}. Creating comparisons in this manner created 72 duplet images for GUI\_3.

Creating the statistical model for GUI\_1 was accomplished by using the query image as a baseline image, and using nonrepeating sets of three exterior images to create three sets of duplet image comparisons. By modeling the user ratings in this way, we are able to determine the two most similar images out of each set of three exterior images, thus creating comparisons similar to those in GUI\_2. Creating image comparisons in this way for GUI\_1 we were able to create seven choose three image comparisons from each round of rating. This means that a user need only perform seven pairwise ratings in order for this model to collect 35 different samples. This is in comparison to each of the other two GUI's in which seven ratings only produce seven different samples. This order or magnitude increase in collection efficiency allows our GUI to collect samples extremely efficiently.

Creating the statistical model for GUI\_3 on the other hand, such that it is similar to GUI\_2 can be accomplished by careful selection of the images used in the study. This is the reason that the image set creation for GUI\_3 was detailed as above. By selecting images in this manner, we are able to create image comparisons that are exactly similar to those that are done in GUI\_1, just in a different format. That is, a single image is used for comparison against three different images, and the two most similar images are selected. In this way, we are able to create the statistical model for GUI\_3 so that it models those of GUI\_2.

The process that we went though in order to create each of the statistical models as detailed above was to create a machine-learning algorithm to predict the users opinions (as collected by each GUI respectively). The idea and use of local learning was first proposed by theoretical machine learning researchers [17] [18] [19]. One study Xu and Tourassi [20] used this approach to evaluate a local learning approach for computer-assisted diagnosis of breast cancer. Following their paradigm of using local learning, the algorithms we used were created using the statistical modeling software Weka. Using this software, we were able to utilize 15 different machine-learning methods that are built-in to find the model that best predicted user's opinions. To use these methods, we used the Gray-Level Co-occurrence Matrix (GLCM) texture features [21] of each of our study images. These texture features were extracted using ImageJ, and a Texture Analyzer plugin developed by Julio Cabrera [22]. The texture features that we extracted and used were Angular Second Moment (ASM), Contrast, Correlation, Inverse Difference Moment (IDM), Entropy, and Energy. Using these extracted texture features and the individual results from each user for each GUI, we were able to create individual perceptual similarity profiles to predict user's choices. The best model for each study participant for each GUI is show below in Table 1 (For a breakdown of each study participants perceptual similarity profile for each of the 15 machine learning algorithms under each GUI, see Tables 3, 4, and 5 at the end of this report). The best performing algorithms predicted individuals opinions with accuracy between 34.7% and 47.2% using the data collection methods typically used in perceptual similarity studies (i.e., GUI 2 and GUI 3). Applying the same machine algorithms on data collected with the

proposed GUI 1, the best models predicted individual's selections with a dramatically higher accuracy ranging between 76.2% and 92.1%. These improvements were consistent and statistically significant for all study participants.

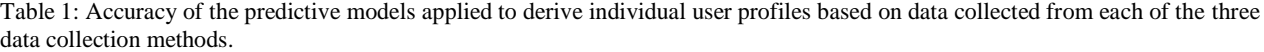

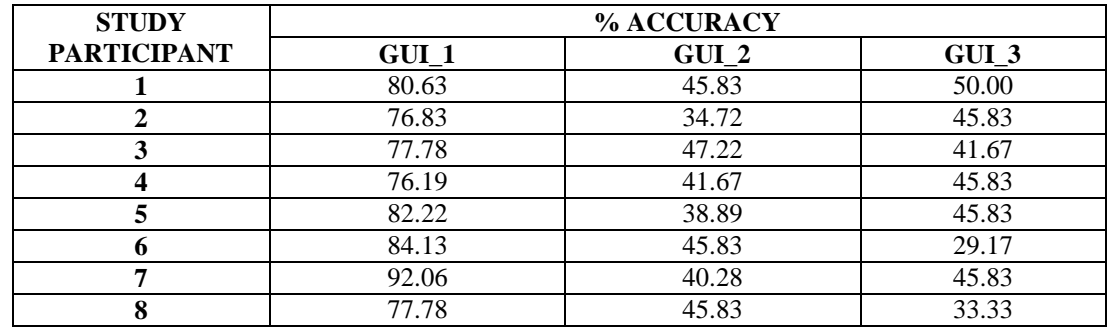

The following figure, Figure 5, compares the relative workload (in terms of time to completion for each study subject under each data collection method), and Figure 6 compares the number of clicks required under each data collection method. The average time commitment across study participants for each GUI was as follows:

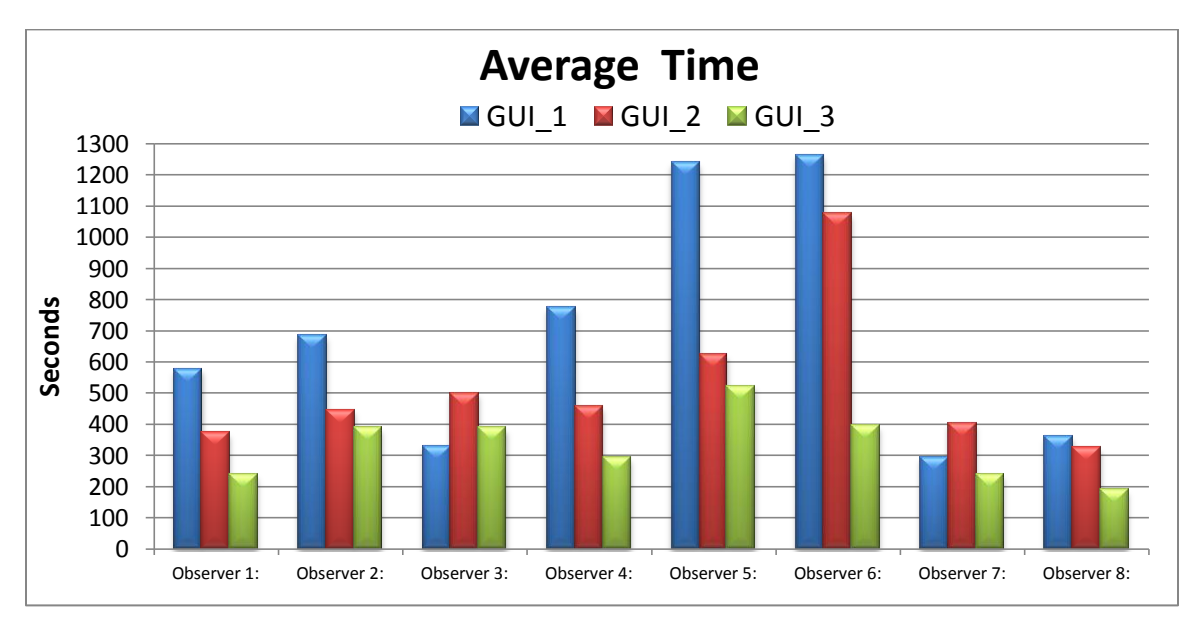

GUI\_1:  $331.5 \pm 110.5$  (sec) GUI\_2:  $524.5 \pm 240.0$  (sec) GUI\_3:  $690.4 \pm 385.6$  (sec)

Figure 5: Average time to completion for each study subject under each data collection method.

Even though GUI 3 required significantly less time than either GUI\_1 or GUI\_2, there was no statistically significant difference between the time commitment required for GUI\_2 and GUI\_3. A similar trend was observed with respect to the number of clicks required for each study participant to complete the task using GUI\_1 and GUI\_2.

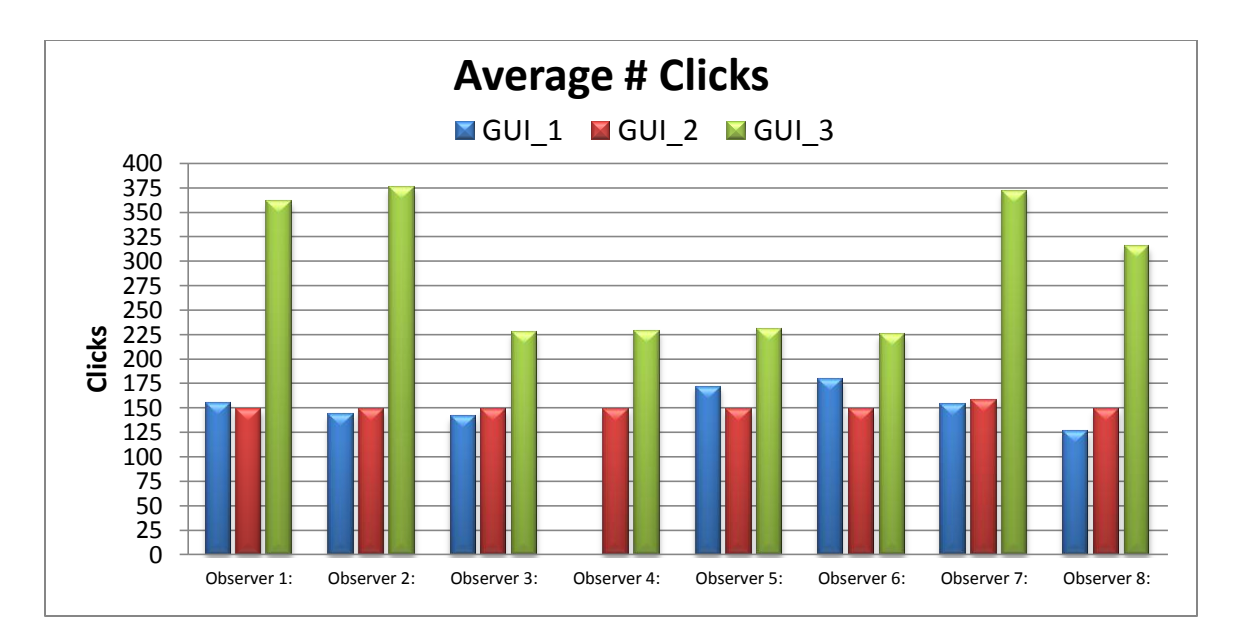

 Figure 6: Average number of clicks for each study subject under each data collection method (\*\*for Observer 4, the number of clicks was accidentally not recorded under GUI\_1).

Since the time commitment for GUI\_1 was noticeably higher than for the other GUIs, an issue that must be addressed is whether predictive accuracy using the peer data collection methods could be comparable if the user was allowed to invest a similar amount of time reviewing cases using GUI\_2 or GUI\_3. In order to facilitate an unbiased comparison between the three different GUI's where each GUI consumes an equal amount of time for every participant, we performed additional analysis by reducing the amount of data that we collected from GUI\_1 when training the predictive model. That is, instead of using data from nine base cases, we performed user modeling by using data collected of every user for only four base cases. Under this scenario, the average time spent with GUI\_1 was 203 seconds less (or 38.3% less time) than GUI 2, and 9.9 seconds less (or 4.02% less time) than with GUI 3 (See Figure 7). The average number of clicks

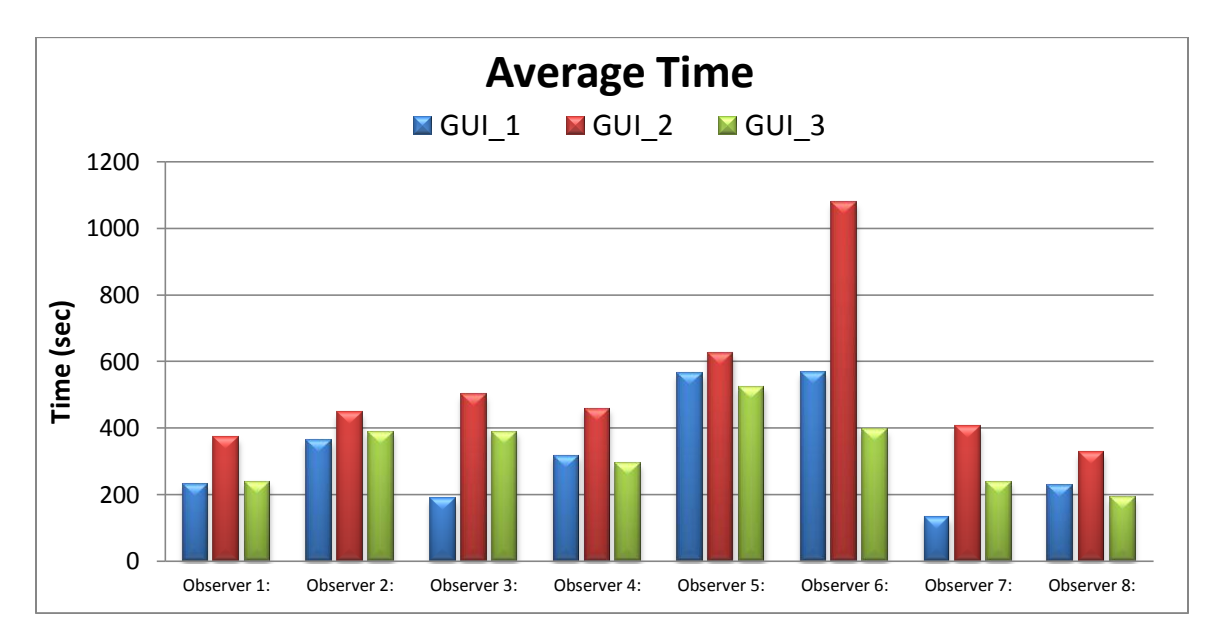

Figure 7: Average time to completion for each study subject under each data collection method using the reduced data set for GUI\_1.

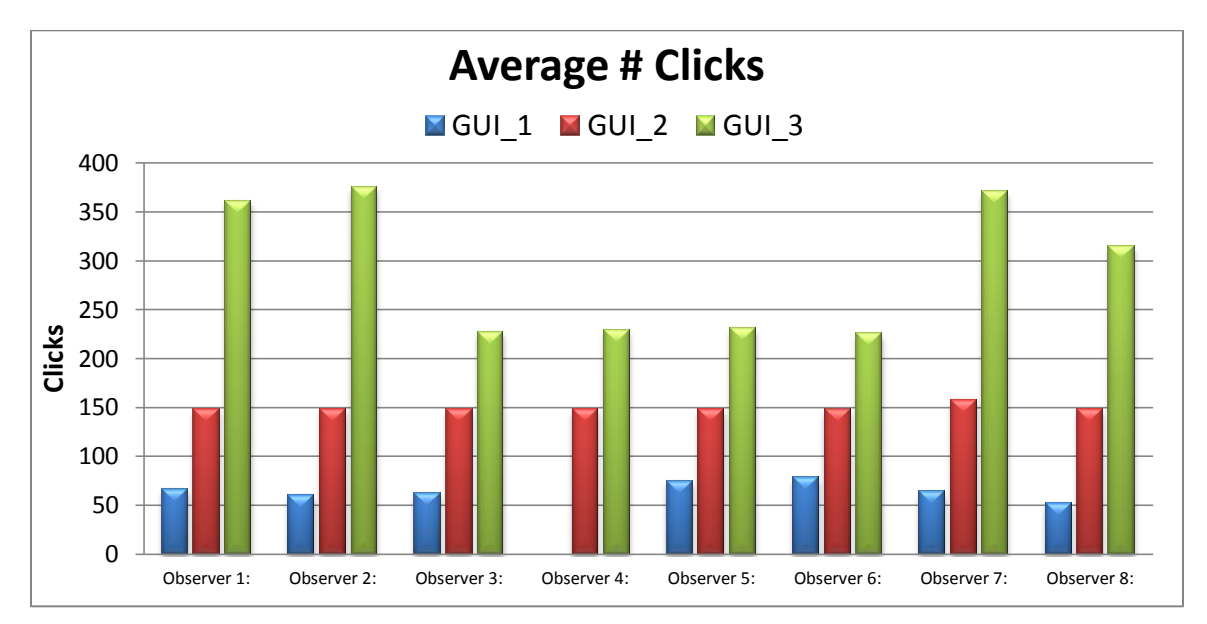

per user in GUI 1 was 375% less than GUI 2 and 134% less than GUI 3 (See Figure 8). Even when the average usage

Figure 8: Average number of clicks for each study subject under each data collection method using the reduced data set for GUI\_1. (\*\*for Observer 4, the number of clicks was accidentally not recorded under GUI\_1).

time and number of clicks for GUI\_1 was less than both GUI\_2 and GUI\_3, we were able to derive user models that predicted user's opinions with comparable accuracy as before (See Table 2). We believe the reason why the new GUI enables superior predictive modeling of user perceptual similarity opinions is that individual perceptual similarity judgment collected from one common base case using GUI\_1 is far more self-consistent than using the other two GUIs. Hence, even if under the equal time consumption assumption, our new GUI collects less data but of higher quality, which leads to a more reliable end predictive model than using the two peer GUIs, which leads to a more reliable end predictive model than using the two peer GUIs. In short, data quality triumphs over data quantity for our perceptual similarity modeling study.

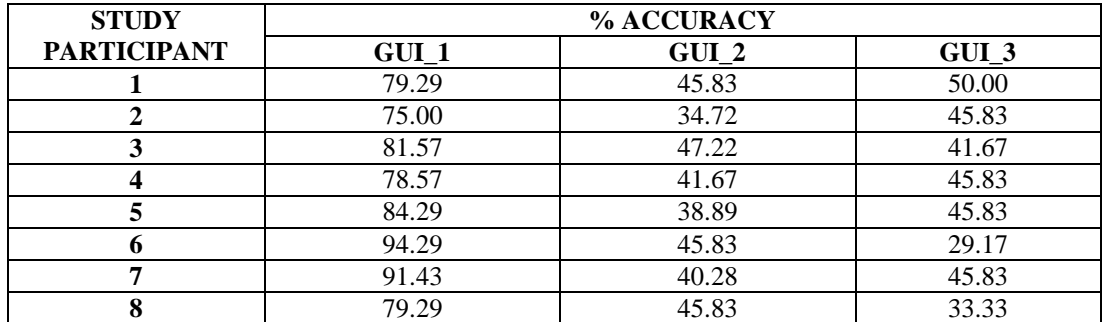

Table 2: Study results using a reduced data set for GUI\_1.

# **5. CONCLUSION**

Our results suggest that the GUI according to which perceptual similarity data is collected does have a significant impact on the reported outcomes of human perception subjectivity studies. We have proposed an intuitive and visually appealing GUI for cost-effective user opinion collection in human perception image similarity studies.

## **ACKNOWLEDGEMENT**

Songhua Xu performed this research as a Eugene P. Wigner Fellow and staff member at the Oak Ridge National Laboratory, managed by UT-Battelle, LLC, for the U.S. Department of Energy under Contract DE-AC05-00OR22725.

| Machine Learning             | Observer | Observer | Observer | Observer | Observer | Observer | Observer | Observer |
|------------------------------|----------|----------|----------|----------|----------|----------|----------|----------|
| Method                       | #1       | #2       | #3       | #4       | #5       | #6       | #7       | #8       |
| Ada Boost                    | 38.4127  | 46.3492  | 37.4603  | 40.6349  | 45.0794  | 33.3333  | 50.4762  | 37.1429  |
| <b>Bagging</b>               | 70.1589  | 69.8413  | 63.8095  | 65.7413  | 73.6508  | 75.8730  | 83.1746  | 65.3968  |
| Bayes Net                    | 37.1429  | 57.1429  | 51.1111  | 56.8254  | 57.7778  | 48.2540  | 59.6825  | 51.1111  |
| Decision Stump               | 38.4127  | 46.3492  | 37.4603  | 40.6349  | 45.0794  | 33.3333  | 50.4762  | 37.1429  |
| <b>DMNBtext</b>              | 45.0794  | 46.0137  | 40.6349  | 37.7777  | 45.0794  | 43.1746  | 58.7302  | 43.4921  |
| Logistic                     | 52.0635  | 52.6984  | 51.4286  | 44.4444  | 57.4603  | 52.0635  | 60.6349  | 52.6984  |
| <b>Multilayer Perceptron</b> | 60.0000  | 59.6825  | 50.1587  | 57.1587  | 71.4286  | 68.8889  | 77.4603  | 60.6349  |
| Naïve Bayes                  | 41.2698  | 36.8254  | 42.8571  | 39.3651  | 37.7778  | 38.4127  | 48.5714  | 38.4127  |
| <b>PART</b>                  | 74.6032  | 73.3333  | 66.3492  | 72.3810  | 72.3810  | 76.1905  | 89.8413  | 61.5873  |
| <b>Random Forest</b>         | 71.4286  | 75.2381  | 73.6508  | 70.4726  | 81.2698  | 81.2698  | 90.7937  | 74.2857  |
| <b>RBF</b> Network           | 42.5397  | 46.9841  | 47.3016  | 44.1270  | 43.1746  | 49.8413  | 60.3175  | 43.1746  |
| <b>Rotation Forest</b>       | 80.6349  | 76.8254  | 77.7778  | 76.1905  | 82.2222  | 84.1270  | 92.0635  | 77.7777  |
| Simple Cart                  | 67.9365  | 68.5714  | 72.3810  | 61.5873  | 74.6032  | 75.5556  | 84.4444  | 57.4603  |
| <b>SMO</b>                   | 46.0317  | 39.6825  | 48.8889  | 43.4921  | 46.9841  | 43.1746  | 61.9048  | 43.1746  |
| <b>Stacking</b>              | 38.4127  | 38.4127  | 31.7460  | 29.2063  | 39.3651  | 38.7302  | 41.1746  | 33.0159  |

Table 3: Performance of different machine learning methods using GUI\_1 for data acquisition.

Table 4: Performance of different machine learning methods using GUI\_2 for data acquisition.

| Machine Learning             | Observer | Observer | Observer | Observer | Observer | Observer | Observer | Observer |
|------------------------------|----------|----------|----------|----------|----------|----------|----------|----------|
| Method                       | #1       | #2       | #3       | #4       | #5       | #6       | #7       | #8       |
| Ada Boost                    | 8.3333   | 6.9444   | 47.2222  | 41.6667  | 34.7222  | 45.8333  | 37.5000  | 36.1111  |
| <b>Bagging</b>               | 29.1667  | 25,0000  | 38.8889  | 20.8333  | 29.1667  | 30.5556  | 31.9444  | 40.2778  |
| <b>Bayes Net</b>             | 0.0      | 34.7222  | 47.222   | 37.5000  | 38.8889  | 41.6667  | 40.2778  | 45.8333  |
| Decision Stump               | 8.333    | 6.9444   | 47.2222  | 41.6667  | 34.7222  | 45.8333  | 37.5000  | 36.1111  |
| <b>DMNB</b> text             | 41.6667  | 29.1667  | 33.3333  | 27.7778  | 33.3333  | 34.7222  | 31.9444  | 36.1111  |
| Logistic                     | 23.6110  | 20.8333  | 27.7778  | 22.2222  | 26.3889  | 33.3333  | 22.2222  | 34.7220  |
| <b>Multilayer Perceptron</b> | 45.8330  | 30.5556  | 30.5556  | 18.0556  | 29.1667  | 31.9444  | 23.6111  | 31.9444  |
| Naïve Bayes                  | 37.5000  | 25,0000  | 22.2222  | 25,0000  | 23.6111  | 31.9444  | 18.0556  | 22.2222  |
| <b>PART</b>                  | 38.8889  | 27.7778  | 40.2778  | 23.6111  | 26.3889  | 31.9444  | 25,0000  | 31.9444  |
| Random Forest                | 41.6667  | 23.6111  | 29.1667  | 19.4444  | 19.4444  | 31.9444  | 27.7780  | 26.3889  |
| <b>RBF</b> Network           | 34.7222  | 22.2222  | 34.7222  | 27.7778  | 26.3889  | 39.1667  | 27.7778  | 29.1667  |
| <b>Rotation Forest</b>       | 23.1111  | 27.7778  | 29.1667  | 26.3889  | 20.8333  | 26.3889  | 23.6111  | 34.7222  |
| Simple Cart                  | 36.1111  | 29.1667  | 40.2778  | 38.8889  | 38.8889  | 36.1111  | 40.2778  | 45.8333  |
| <b>SMO</b>                   | 33.3333  | 31.9444  | 41.6667  | 30.5556  | 37.5000  | 31.9444  | 40.2778  | 43.0556  |
| Stacking                     | 0.0      | 34.7222  | 43.0556  | 37.5000  | 38.8889  | 41.6667  | 40.2778  | 45.8333  |

| Machine Learning             | Observer | Observer | Observer | Observer | Observer | Observer | Observer | Observer |
|------------------------------|----------|----------|----------|----------|----------|----------|----------|----------|
| Method                       | #1       | #2       | #3       | #4       | #5       | #6       | #7       | #8       |
| Ada Boost                    | 8.3333   | 33.3333  | 20.8333  | 25.0     | 33.3333  | 25.0     | 12.5     | 4.1667   |
| <b>Bagging</b>               | 37.50    | 20.8333  | 29.1667  | 33.3333  | 41.6667  | 12.5     | 29.1667  | 25.0     |
| Bayes Net                    | 33.3333  | 45.8333  | 33.3333  | 41.6670  | 25.0     | 0.0      | 0.0      | 33.3333  |
| Decision Stump               | 8.3333   | 41.6667  | 20.8333  | 25.0     | 33.3333  | 25.0     | 12.50    | 4.1667   |
| <b>DMNBtext</b>              | 29.1667  | 4.1667   | 29.1667  | 12.50    | 45.8333  | 16.6667  | 45.8333  | 20.8333  |
| Logistic                     | 41.6667  | 16.6667  | 25.0     | 25.0     | 29.1667  | 25.0     | 16.6667  | 12.50    |
| <b>Multilayer Perceptron</b> | 41.6667  | 16.6667  | 33.3333  | 20.8333  | 25.0     | 20.8333  | 37.50    | 12.50    |
| Naïve Bayes                  | 41.6667  | 12.50    | 29.1667  | 25.0     | 37.50    | 20.8333  | 37.50    | 25.0     |
| <b>PART</b>                  | 20.8333  | 41.6667  | 41.6667  | 41.6667  | 23.50    | 29.1667  | 29.1667  | 12.50    |
| <b>Random Forest</b>         | 41.6667  | 23.6111  | 29.1667  | 19.4444  | 19.4444  | 31.9444  | 27.7780  | 26.3889  |
| <b>RBF</b> Network           | 50.0     | 12.50    | 29.1667  | 33.3333  | 33.3333  | 16.6667  | 29.1667  | 8.3333   |
| <b>Rotation Forest</b>       | 29.1667  | 16.6667  | 33.3333  | 33.3333  | 33.3333  | 20.8333  | 37.50    | 20.8333  |
| Simple Cart                  | 37.50    | 37.50    | 29.1667  | 45.8333  | 33.3333  | 16.6667  | 8.3330   | 16.6667  |
| <b>SMO</b>                   | 50.0     | 12.5     | 29.1667  | 33.3333  | 37.50    | 20.8333  | 33.3333  | 16.6667  |
| <b>Stacking</b>              | 37.50    | 45.8333  | 37.50    | 45.8333  | 37.50    | 0.0      | 0.0      | 33.3333  |

Table 5: Performance of different machine learning methods using GUI\_3 for data acquisition.

#### **REFERENCES**

- [1] Krupinski, E. A., Kundel, H. L., Judy, P. F. and Nodine, C. F., "Key issues for image perception research," Radiology 209(3), 611-612, (1998).
- [2] Haidekker, M. A., [Advanced Biomedical Image Analysis], Wiley, New Jersey, ix-444 (2010).
- [3] Bird, R., Wallace, T. and Yankaskas, B., "Analysis of cancers missed at screening mamography," Radiology 184(3), 613-617 (1992).
- [4] Renfrew, D. L., Franken E. A. Jr, Berbaum, K. S., and Abu-Yousef, M. M., "Error in radiology: classification and lessons in 182 cases presented at a problem case conference," Radiology 183(1), 145-150 (1992).
- [5] Mello-Thoms, C., "Perception of breast cancer: eye-position analysis of mammogram interpretation," Academic Radiolog 10(1), 4-12 (2003).
- [6] Xu, S., Hudson, K., Bradley, Y., Daley, B. J., Frederick-Dyer K. and Tourassi, G., "Predictive modeling of human perception subjectivity: feasibility study of mammographic lesion similarity," Proc. SPIE 8318, 83180M-83180M-9 (2012).
- [7] Neumann D. and Gegenfurtner, K., "Image retrieval and perceptual similarity," ACM Transactions on Applied Perception (TAP) 3(1), 31-47 (2006).
- [8] Sanchez, D., Chamorro-Martinez, J. and Vila, M. A., "Modeling subjectivity in visual perception of orientation for image retrieval," Information Processing and Management 39(2), 251-266 (2003).
- [9] Zhang R. and Zhang (Mark), Z., "Addressing CBIR efficiency, effectiveness, and retrieval subjectivity simultaneously," Proceedings of the 5th ACM SIGMM international workshop on Multimedia information retrieval - MIR '03, 71-78 (2003).
- [10] Rorissa, A. "Relationships between perceived features and similarity of images: a test of Tversky's contrast model," Journal of the American Society for Information Science and Technology 58(10), 1401-1418 (2007).
- [11] Rorissa, A., Clough P. and Deselaers, T., "Exploring the relationship between feature and perceptual visual spaces," Journal of the American Society for Information Science and Technology 59(5), 770-784 (2008).
- [12] Kundel, H. L., Nodine, C. F., Conant E. F. and Weinstein, S. P., "Holistic component of image perception in mammogram interpretation: gaze-tracking study 1," Radiology 242(2), 396-402 (2007).
- [13] Mazurowski, M., Harrawood B. and Tourassi, G., "Toward perceptually driven image retrieval in mammography: a

pilot observer study to assess visual similarity of masses," Proc. SPIE 6917, 69170I-1-69170I-8 (2008).

- [14] Sahiner, B., Hadjiiski, L. M., Chan, H., Cui, J., Paramagul, C., Nees, A. and Helvie, M., "Inter-and intra-observer variability in radiologists' assessment of mass similarity on mammograms," Proc. SPIE 7263, 726315-1-726315-7 (2009).
- [15] Hobart, J., "Principals of good gui design," Classic System Solutions Inc, October 1995, [https://www.classicsys.com/css06/pdf/Principals\\_of\\_Good\\_GUI\\_Design.pdf](https://www.classicsys.com/css06/pdf/Principals_of_Good_GUI_Design.pdf) (12 July, 2012).
- [16] Xu, S., Jiang, H. and Lau, F. C. M., "Learning to rank videos personally using multiple clues," Proceeding of the ACM International Conference on Image and Video Retrieval - CIVR '09, 42:1-42:8 (2009).
- [17] Ananthraman, S., "Robot system identification and control using a rapid local-learning artificial neural network paradigm," Ph.D. Dissertation Duke University, Durham, 1993.
- [18] Atkeson, C. G., Moore A. W. and Schaal, S., "Locally weighted learning," Artificial Intelligence Review 11(1), 11-73 (1997).
- [19] Jacobs, R. A., Jordan, M. I., Nowlan, S. J. and Hinton, G. E., "Adaptive mixtures of local experts," Neural Computation 3(1), 79-87 (1991).
- [20] Xu S. and Tourassi, G., "A novel local learning-based approach with application to breast cancer diagnosis," Proc. SPIE 8315, 83151Y-1-83151Y-8 (2012).
- [21] Hall-Beyer, M., "The GLCM Tutorial," 21 February 2007, <http://www.fp.ucalgary.ca/mhallbey/tutorial.htm> (12 July 2012).
- [22] Cabrera, J., "Texture Analyzer," 7 July 2006, <http://rsbweb.nih.gov/ij/plugins/texture.html> (25 July 2012).